## Ш ШШ ш ш Ш ш . . Ш .......

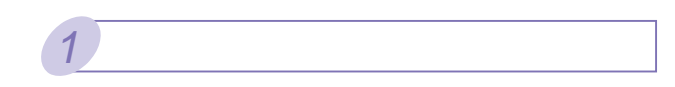

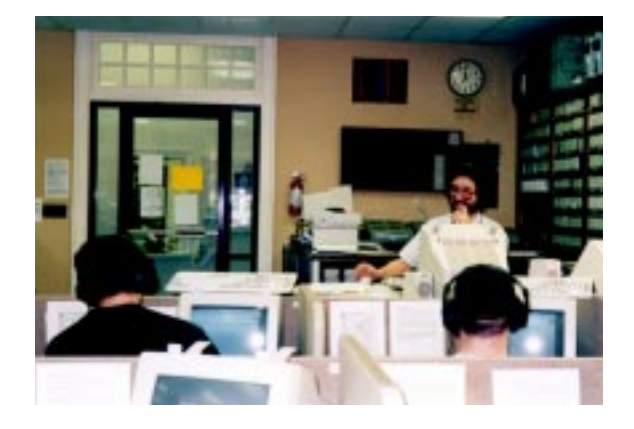

\* Introduction

to Modern Japanese"

I

"An Integrated Approach to Intermediate Japanese"

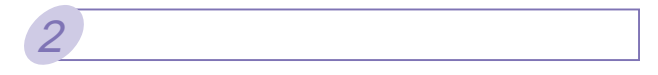

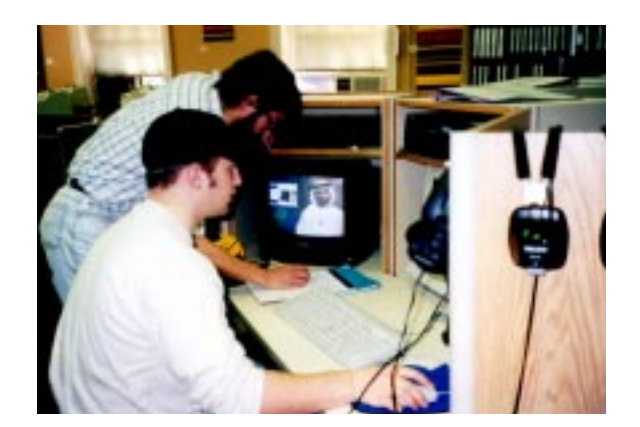

 $3<sup>3</sup>$ 

 $\overline{4}$ 

**HTML** 

‐2.HTML文書への変換、HTML文書の訂正

HTML

HTML

HTML

「ワシントンDCに行きて、美術館でたくさん絵を見ま

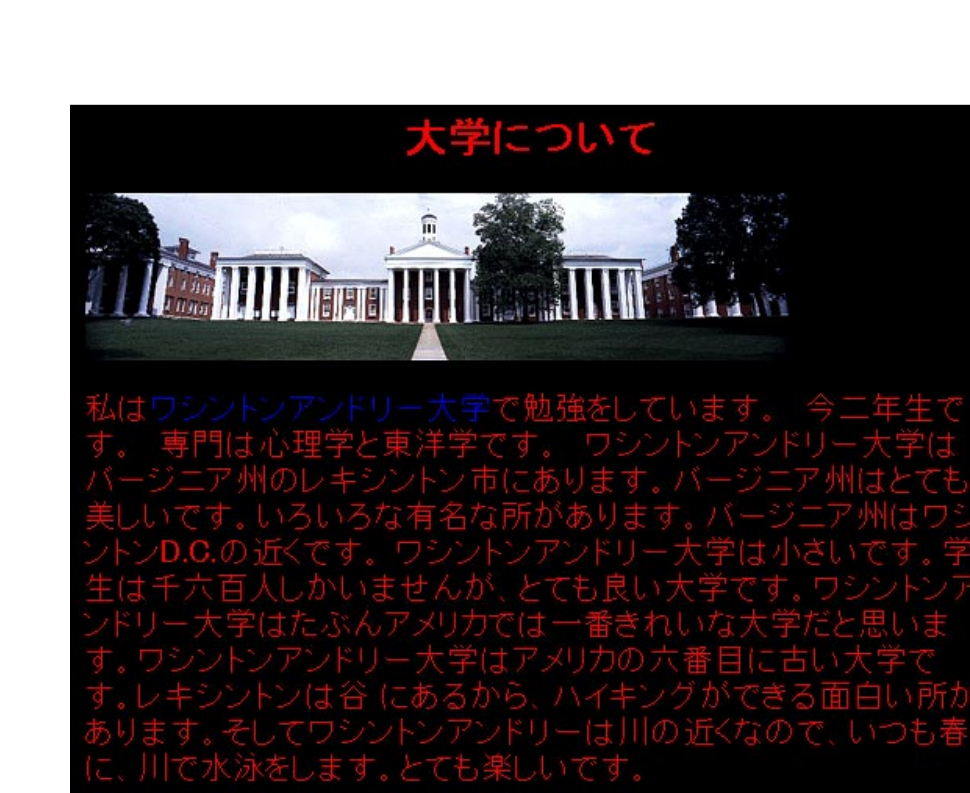

5

*5*

私はシアトルに三年間住んでいました。高校の一年から三年までシアトルにあるジョン・F・ケネディーという高校に行って本当に面白かったです。たくさん勉強もしたし友達とカチダやキャノン・ビー夏イなんどの会社の研究に行っていることが、これは、本々の時は韓国に帰ってシアトルの友達と勉強をしたり旅行をしたしました。私の友達はみんなソウトルに使んでいるから、たびたび会いませんでしたが、でも三か月に三回ぐらい会いました。シアトルに楽のの時は韓国に帰って

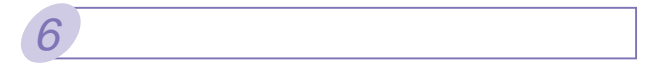

-http://www.wlu.edu kujie  $(2)$  a href $\stackrel{a}{=}$  HTML  $\qquad$  " HTML a  $(3)$  IMG SRC $\stackrel{.}{=}$ 

(4) URL http://www.yahoo.or.jp URL http www.yahoo.com

7